# Building Java Programs

Interfaces, Comparable

#### **reading: 9.5 - 9.6, 16.4, 10.2**

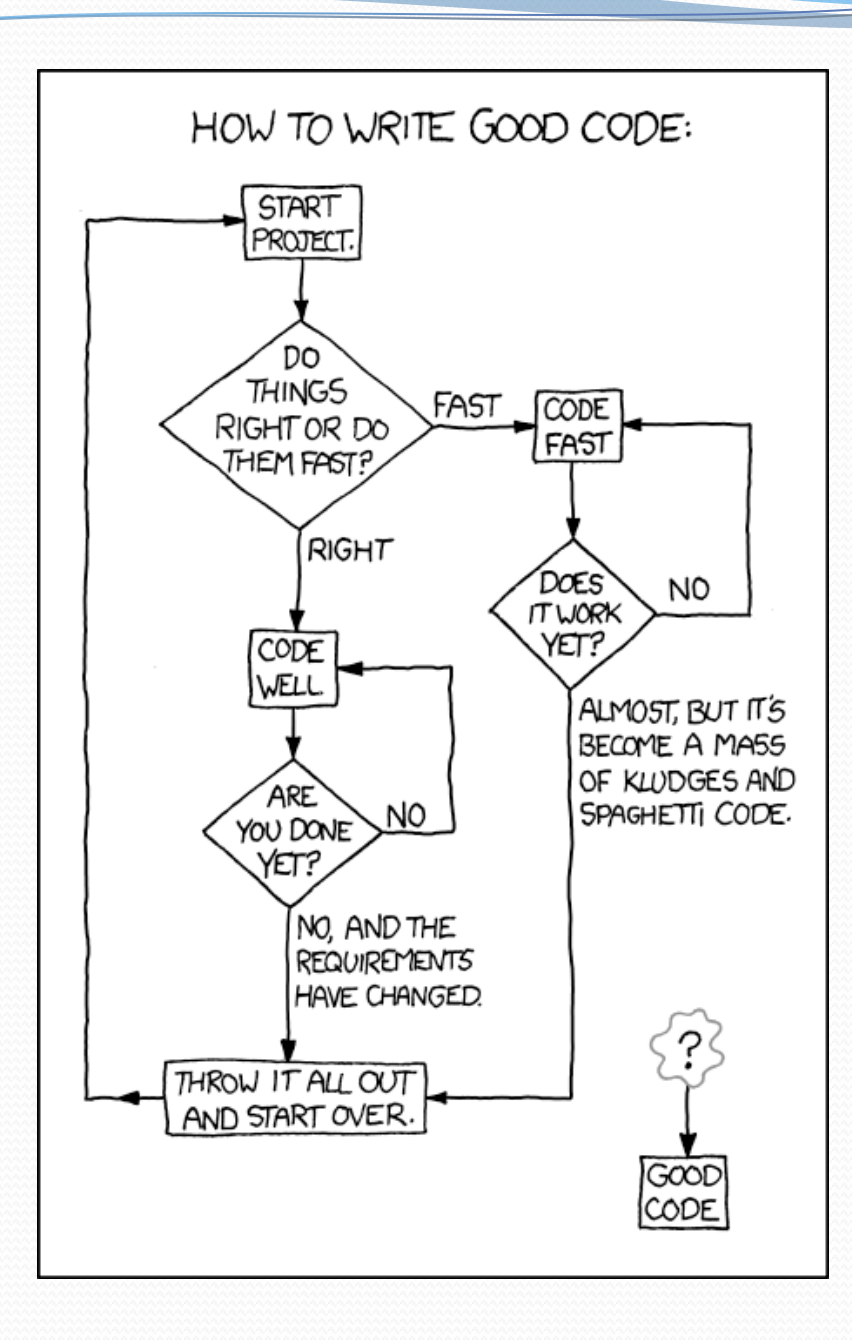

## Related classes

*Consider classes for shapes with common features:*  Circle (defined by radius *r* ): area  $= \pi r^2$ , perimeter  $= 2 \pi r$  Rectangle (defined by width *w* and height *h* ): area  $= w h$ , perimeter  $= 2w + 2h$  Triangle (defined by side lengths *a*, *b*, and *c*)  $area = \sqrt{(s(s-a)(s-b)(s-c))}$ where  $s = \frac{1}{2} (a + b + c)$ , perimeter  $= a + b + c$ r w h a b

 Every shape has these, but each computes them differently. c

# Interfaces (9.5)

- **interface**: A list of methods that a class can promise to implement.
	- Inheritance gives you an is-a relationship *and* code sharing.
		- A Lawyer can be treated as an Employee and inherits its code.
	- Interfaces give you an is-a relationship *without* code sharing.
		- A Rectangle object can be treated as a Shape but inherits no code.
	- Analogous to non-programming idea of roles or certifications:
		- "I'm certified as a CPA accountant. This assures you I know how to do taxes, audits, and consulting."
		- "I'm 'certified' as a Shape, because I implement the Shape interface.

This assures you I know how to compute my area and perimeter."

## Interface syntax

```
public interface name { 
     public type name(type name, ..., type name); 
     public type name(type name, ..., type name); 
 ... 
     public type name(type name, ..., type name); 
}
```

```
Example: 
public interface Vehicle { 
     public int getSpeed(); 
     public void setDirection(int direction); 
}
```
## Shape interface

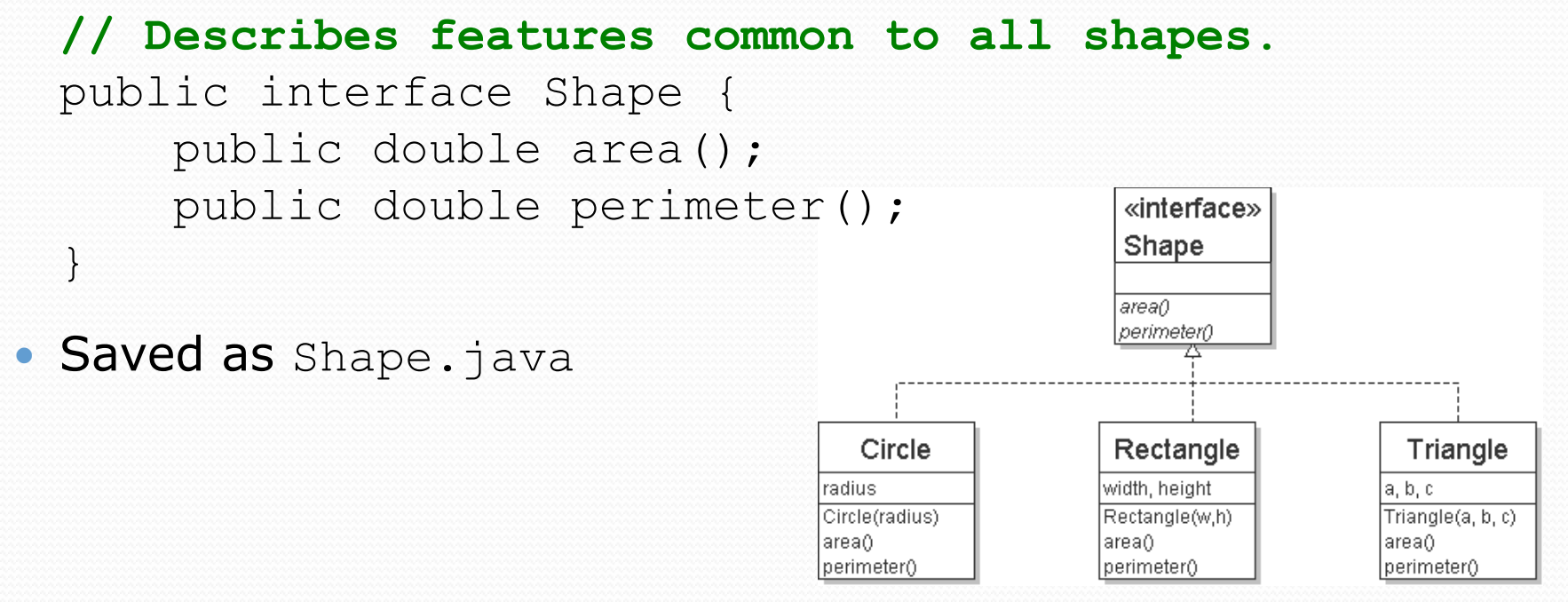

**abstract method**: A header without an implementation.

 The actual bodies are not specified, because we want to allow each class to implement the behavior in its own way.

# Implementing an interface

public class **name** implements **interface** { ... }

- A class can declare that it "implements" an interface.
	- The class must contain each method in that interface.

```
public class Bicycle implements Vehicle { 
 ... 
}
```
#### (Otherwise it will fail to compile.)

```
Banana.java:1: Banana is not abstract and does not 
override abstract method area() in Shape 
public class Banana implements Shape { 
\mathcal{L}^{\mathcal{L}} . The contract of \mathcal{L}^{\mathcal{L}}
```
# Interfaces + polymorphism

- Interfaces benefit the *client code* author the most.
	- They allow **polymorphism**. (the same code can work with different types of objects)

```
public static void printInfo(Shape s) { 
     System.out.println("The shape: " + s); 
    System.out.println("area : " + s.area());
     System.out.println("perim: " + s.perimeter()); 
     System.out.println(); 
} 
...
Circle circ = new Circle(12.0);
Triangle tri = new Triangle(5, 12, 13);printInfo(circ); 
printInfo(tri);
```
# Linked vs. array lists

- We have implemented two collection classes:
	- ArrayIntList

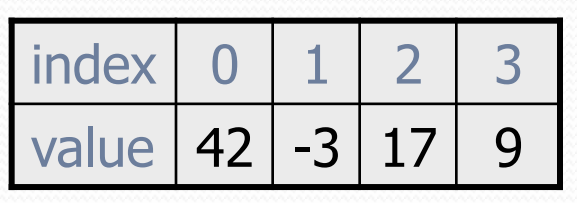

LinkedIntList

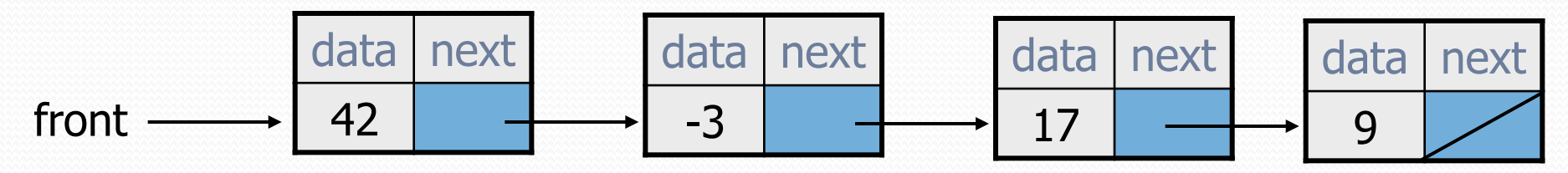

 They have similar behavior, implemented in different ways. We should be able to treat them the same way in client code.

### An IntList interface

#### **// Represents a list of integers.**

```
public interface IntList { 
     public void add(int value); 
     public void add(int index, int value); 
     public int get(int index); 
     public int indexOf(int value); 
     public boolean isEmpty(); 
     public void remove(int index); 
     public void set(int index, int value); 
     public int size(); 
}
```
public class ArrayIntList **implements IntList** { **...**  public class LinkedIntList **implements IntList** { **...** 

## Client code w/ interface

```
public class ListClient { 
     public static void main(String[] args) { 
        IntList list1 = new ArrayIntList();
         process(list1); 
         IntList list2 = new LinkedIntList(); 
         process(list2); 
 } 
     public static void process(IntList list) { 
         list.add(18); 
         list.add(27); 
         list.add(93); 
         System.out.println(list); 
        list.remove(1);
         System.out.println(list); 
 }
```
}

# ADTs as interfaces (11.1)

- **abstract data type (ADT)**: A specification of a collection of data and the operations that can be performed on it.
	- Describes *what* a collection does, not *how* it does it.
- Java's collection framework uses interfaces to describe ADTs:
	- Collection, Deque, List, Map, Queue, Set

An ADT can be implemented in multiple ways by classes:

- ArrayList and LinkedList implement List
- HashSet and TreeSet implement Set
- LinkedList, ArrayDeque, etc. implement Queue

- 
- 
- They messed up on Stack; there's no Stack interface, just a class.

# Using ADT interfaces

When using Java's built-in collection classes:

• It is considered good practice to always declare collection variables using the corresponding ADT interface type:

```
List<String> list = new ArrayList<String>();
```
 Methods that accept a collection as a parameter should also declare the parameter using the ADT interface type:

```
public void stutter(List<String> list) { 
 ... 
}
```
# The Comparable Interface

reading: 10.2

## Collections class

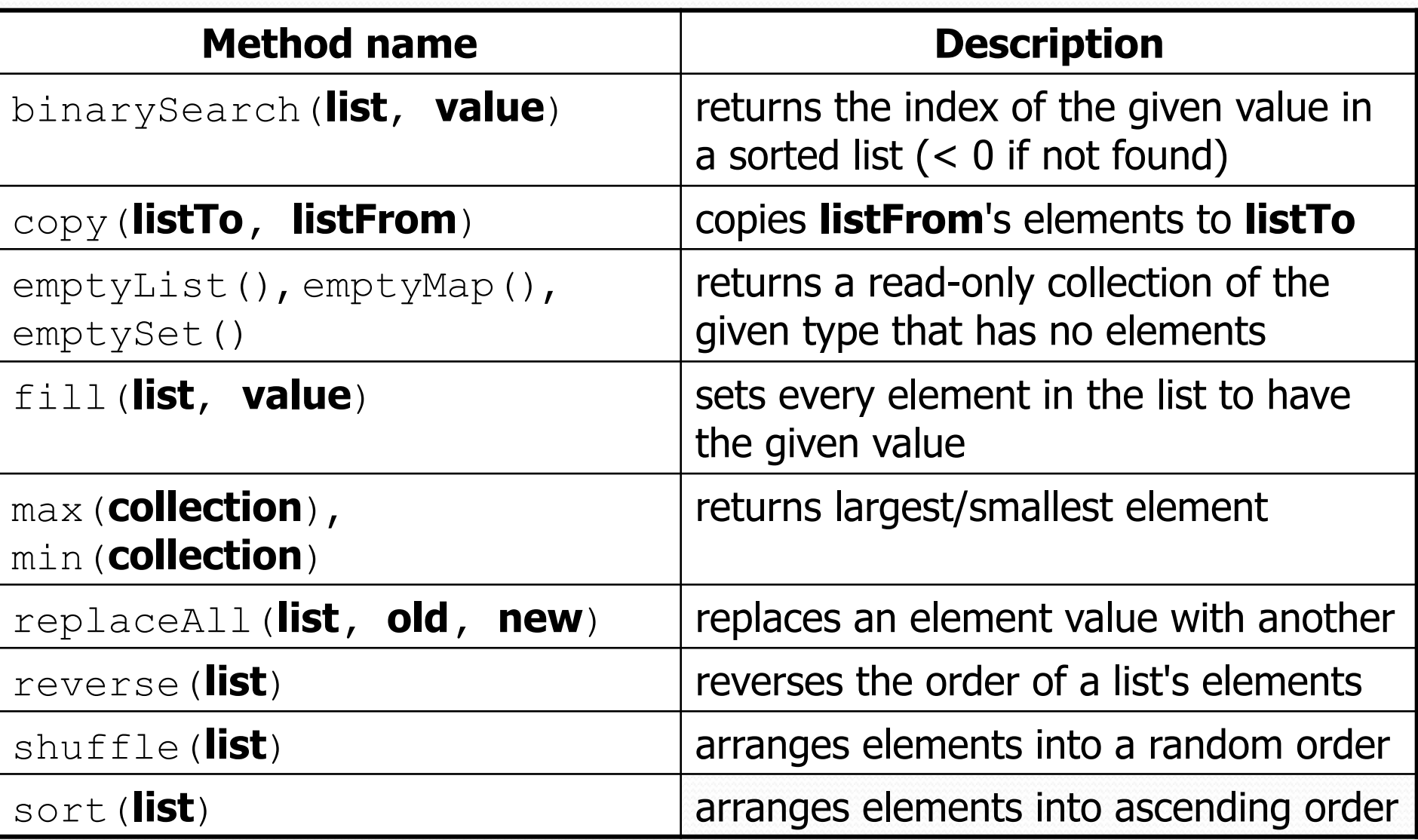

# Ordering and objects

- Can we sort an array of Strings?
	- Operators like < and > do not work with String objects.
	- But we do think of strings as having an alphabetical ordering.
- **natural ordering**: Rules governing the relative placement of all values of a given type.
- **comparison function**: Code that, when given two values *A* and *B* of a given type, decides their relative ordering:

$$
\bullet A < B, \quad A == B, \quad A > B
$$

# The compareTo method (10.2)

- The standard way for a Java class to define a comparison function for its objects is to define a compareTo method.
	- Example: in the String class, there is a method: public int compareTo(String other)
- A call of **A**.compareTo(**B**) will return: a value < 0 if **A** comes "before" **B** in the ordering, a value  $> 0$  if **A** comes "after" **B** in the ordering, or 0 if **A** and **B** are considered "equal" in the ordering.

## Using compareTo

**CompareTo can be used as a test in an if statement.** 

```
String a = "alice";String b = "bob";if (a.compareTo(b) < 0) { // true 
 ... 
}
```
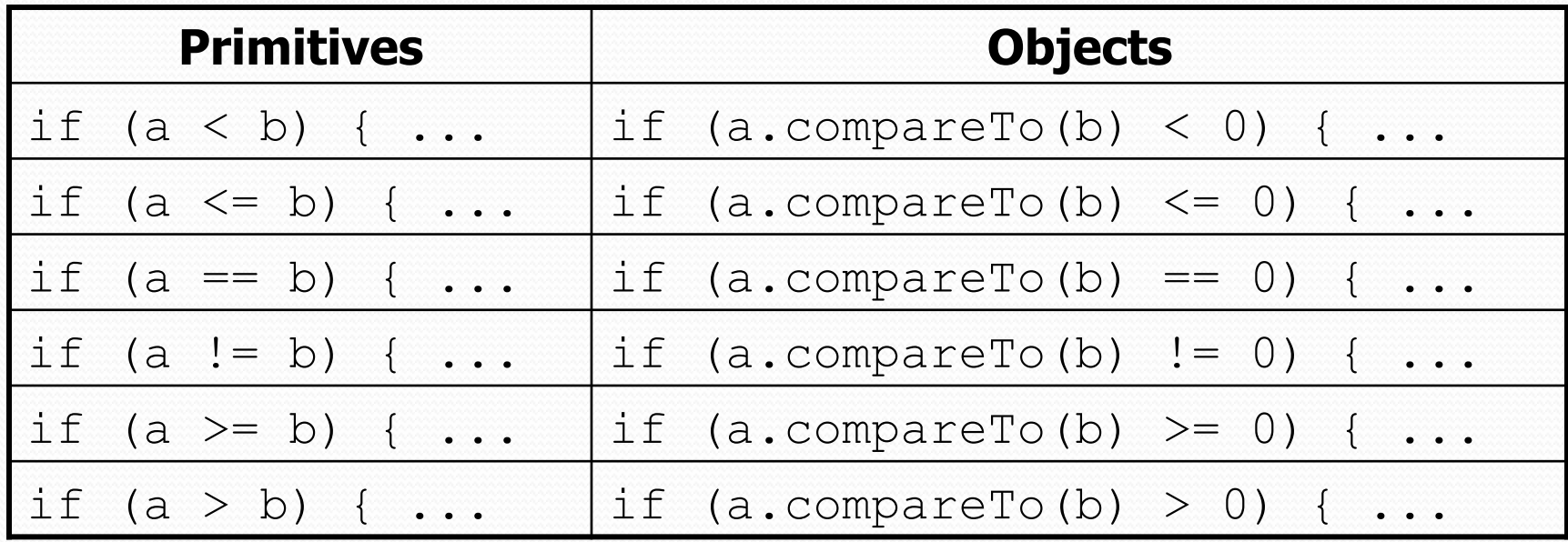

### compareTo and collections

 You can use an array or list of strings with Java's included binarySearch method because it calls compareTo internally.

String[]  $a = \{ "al", "bob", "cari", "dan", "mike" };$ int index = **Arrays.binarySearch**(a, "dan"); **// 3** 

- Java's TreeSet/Map use compareTo internally for ordering.
- A call to your compareTo method should return: a value  $\langle 0 \rangle$  if this object is "before" the other object, a value  $> 0$  if this object is "after" the other object, or **0** if this object is "equal" to the other.

```
Comparable (10.2) 
public interface Comparable<E> { 
    public int compareTo(E other); 
}
```
• A class can implement the Comparable interface to define a natural ordering function for its objects.

• A call to your compareTo method should return:

a value  $\lt 0$  if this object is "before" the other object, a value  $> 0$  if this object is "after" the other object, or **0** if this object is "equal" to the other.

• If you want multiple orderings, use a Comparator instead (see Ch. 13.1)

#### Comparable template

public class **name** implements Comparable<**name**> {

 ... public int compareTo(**name** other) { ... }

}

### compareTo tricks

 *delegation trick* - If your object's fields are comparable (such as strings), use their compareTo results to help you:

```
// sort by employee name, e.g. "Jim" < "Susan" 
public int compareTo(Employee other) { 
     return name.compareTo(other.getName()); 
}
```
 *toString trick* - If your object's toString representation is related to the ordering, use that to help you:

```
// sort by date, e.g. "09/19" > "04/01" 
public int compareTo(Date other) { 
     return toString().compareTo(other.toString()); 
}
```
### compareTo tricks

 *subtraction trick* - Subtracting related values produces the right result for what you want compareTo to return:

```
// sort by x and break ties by y 
public int compareTo(Point other) { 
    if (x := other.x) {
         return x - other.x; // different x 
     } else { 
         return y - other.y; // same x; compare y 
 } 
}
```
- The idea:
	- if  $x >$  other.x, then  $x -$  other.x > 0
	- $\bullet$  if  $x <$  other.x, then  $x -$  other.x < 0
	- $\cdot$  if  $x = \text{other.x}$ , then  $x \text{other.x} = 0$ 
		- NOTE: This trick doesn't work for doubles (but see Math.signum)